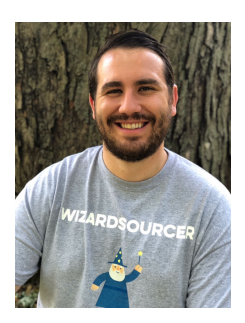

**List created by: Jonathan Kidder (WizardSourcer.com)**

**Contact Finding Extensions:**

**[Adorito:](https://chrome.google.com/webstore/detail/adorito-email-lookup-for/ijldiiabckenljjkmpagofhpgpgikflj?hl=en-US) Email Lookup for LinkedIn.**

**[Aeroleads Prospect Finder:](https://chrome.google.com/webstore/detail/aeroleads-prospect-finder/fcpepipgmkkjnljechjjimkaondedmbe?hl=en) Find Prospects and Send them to AeroLeads.**

**[AmazingHiring:](http://amazinghiring.com/) Search for social media profiles across the web. This tool helps find personal contact information and so much more.**

**[Clearbit Connect](https://chrome.google.com/webstore/detail/clearbit-connect-supercha/pmnhcgfcafcnkbengdcanjablaabjplo): Find contact information on social media profiles.**

**[Connectifier](https://www.connectifier.com/): Search for social media profiles and contact information across the web. (Recently acquired by LinkedIn).**

**[Connectifier Social Links](https://chrome.google.com/webstore/detail/connectifier-social-links/dalkcdejepnndhaijgjbfhnoocpfickn): Find social media profiles on individual LinkedIn profiles.**

**[ContactOut](http://contactout.com/): Find anyone's email and phone number on LinkedIn.**

**[Evercontact:](https://chrome.google.com/webstore/detail/evercontact/hlfhddckfmifofnpklmmiboiljmengde?utm_source=chrome-app-launcher-info-dialog) Is the highest-rated Contact Management App on Google Apps. [Hiretual:](https://chrome.google.com/webstore/detail/hiretual/jeablngoapekimaeoeclgcefdcpjhjcg) A sourcing tool that offers contact information and so much more. [Hunter:](https://chrome.google.com/webstore/detail/hunter/hgmhmanijnjhaffoampdlllchpolkdnj?hl=en) An extension that helps find corporate email addresses on LinkedIn profiles.**

**[Improver](https://improver.io/): Find contact information from social media profiles.**

**[Lead Generator](https://chrome.google.com/webstore/detail/lead-generator/jbmeecpoegaokdliheahmpifgadfgfka): Get private emails of LinkedIn profiles and check their willingness to change a job.**

**[Leadiq.io](https://leadiq.io/): Browse LinkedIn Profiles, AngelList Profiles, or grab LinkedIn search results and import into Google Sheets.**

**[Lusha](https://www.lusha.co/): Find contact information on individual LinkedIn profiles.**

**[ManyContacts](https://www.manycontacts.com/extension/chrome): Check any email address & discover Social Profiles.**

**[MightySourcer](https://chrome.google.com/webstore/detail/mightysourcer-find-contac/djijblgcjlklhcbobghcpfjgbdlphhho): Helps find contact info.**

**[People.Camp](https://chrome.google.com/webstore/detail/peoplecamp/mdoncklfghfcdjiebbcbdfnnmmffoboe?hl=en): Social Media Sourcing and Application/Lead Tracking Software. [People Finder:](https://chrome.google.com/webstore/detail/people-finder/dncilinodjpgloajbdolfcjjlhokbdan) Find leads, get emails, phone numbers and other contact data. Save and share your LinkedIn connections.**

**[People Search](https://chrome.google.com/webstore/detail/people-search-email-and-r/fomgcolbgdjbmnabgijnbmmmoimhlidi): Find contact information and resumes on social media profiles. [Prophet II:](https://turbo.prophet.rocks/) Find contact information from social media profiles.**

**[SeekOut:](https://chrome.google.com/webstore/detail/seekout-sourcing-assistan/fpeamfhkkhdjdikhbalglpemmhcaikmf) Find contact information from social media profiles.**

**[Sellhack:](https://chrome.google.com/webstore/detail/sellhack/dmcmgkmooimomjcinimbhfoephdhmgbc?utm_source=chrome-app-launcher-info-dialog) Sales Helper - Social profiles add on to gather additional info about leads.**

**[SignalHire](https://chrome.google.com/webstore/detail/find-emails-on-linkedin-g/aeidadjdhppdffggfgjpanbafaedankd): Find contact information on individual social media profiles.**

**[The Yellow Pages of Email:](https://chrome.google.com/webstore/detail/find-emails-on-websites-a/oeafialjoahjmjobbkpedkdbjeejmcnf) Find emails on websites and on social networks. [ZenSourcer:](https://www.zensourcer.com/) Email campaign automation tool.**

**Boolean Generator Tools:**

**[SocialTalent](https://mentor.socialtalent.co/panel/labs): Generate Boolean strings.**

**[Recruitin](https://recruitin.net/): Generate Boolean strings.**

**[BOOL](https://chrome.google.com/webstore/detail/bool/cfpmoigmhcehoegokjllchipdiindpkc): Google extension that generates Boolean strings.**

**[TalentSonar](https://www.talentsonar.com/tools/boolean-search-generator): Generate Boolean strings and search for different file types.**

**[FoxHire:](https://chrome.google.com/webstore/detail/foxhire-search-candidates/mchlpkimmojaojclbikichnfpmkdabfn)** Generate advanced search queries on LinkedIn, GitHub, and Indeed. **[Email Finder](https://chrome.google.com/webstore/detail/email-finder-getprospect/bhbcbkonalnjkflmdkdodieehnmmeknp): Extract email information for social media profiles.**

**[SourceHub](https://chrome.google.com/webstore/detail/sourcehub/enaamgjepainkdajgmnhbjeafocplknl): Use this extension to save and create smarter Boolean searches.**

**Finding Email Addresses:**

**[Anymail Finder:](https://anymailfinder.com/) Find any corporate email address.**

**[Anymail finder](https://chrome.google.com/webstore/detail/anymail-finder/binngoomidldeahceppnjjknalcgplfn): Helps find corporate email addresses.**

**[Email Extractor](https://chrome.google.com/webstore/detail/email-extractor/naidmjmjlgpkbebchjabfjgcgjkgojbi?authuser=3): Extract emails from website pages.**

**[EmailHarvester:](https://github.com/maldevel/EmailHarvester) A tool to retrieve Domain email addresses from Search Engines.**

**[EmailMatcher](https://emailmatcher.com/): Find any corporate email address.**

**[Emailmatcher:](https://emailmatcher.com/) Find any email address.**

**[Email Perm Tool](https://docs.google.com/spreadsheets/d/17URMtNmXfEZEW9oUL_taLpGaqTDcMkA79J8TRw4xnz8/edit#gid=0): Guess someone's corporate email address.**

**[Email Permutator](http://metricsparrow.com/toolkit/email-permutator/): Tool to uncover email address formats.**

**[Email Qualifier](https://chrome.google.com/webstore/detail/email-qualifier/ogdomlklpjpgjbognhdikbjnneaebdne?hl=en-US): Use this tool to build cross-reference emails with LinkedIn profiles.**

**[Email Tester](http://mailtester.com/): Test any email to see if it works.**

**[FindEmails Extension](https://chrome.google.com/webstore/detail/findemails-extension/glmhojdgikidchbabmlejcickboihdng?hl=en): Find emails on any website and use our email finder and email verifier for convenient testing.**

**[Findthat](http://findthat.email/): Find the email address of professionals in millions of companies worldwide.**

**[Find That Email](https://chrome.google.com/webstore/detail/find-that-email-email-add/omhddidaimomdeombghbcbkkbimabmmm): Perm tool that auto-generates email address layouts.**

**[MailDB](https://maildb.io/): Is a new and easy way to find the email address of anyone on the web with just a domain name.**

**[Name 2 Email](http://name2email.com/): Find a correct email cross-referencing rapportive.**

**[NYMERIA:](https://chrome.google.com/webstore/detail/nymeria-the-best-email-fi/aapfglkgnhmiaabhiijkjpfmhllaodgp?hl=en) Find emails on individual LinkedIn and Github profiles.**

**[Qwilr Sherlock](https://chrome.google.com/webstore/detail/qwilr-sherlock-email-find/onpelfoldbpoakngjickefhdcmokjgfo): Find corporate email addresses with this tool.**

**[ScrapeWebsite](http://scrapewebsite.email/): Scrapes a website domain for email addresses.**

**[Snovio](https://snov.io/): Helps find corporate email addresses. [Toofr:](https://www.findemails.com/) Find emails online and buy qualified email lists. [Voila Norbert](https://www.voilanorbert.com/): Find anyone's email address.**

**Email Tracking Tools: [Bananatag:](https://bananatag.com/) Track emails on Outlook. [Contact Monkey:](https://www.contactmonkey.com/) Track emails on Gmail and Outlook. [Hubspot:](https://www.hubspot.com/products/sales/email-tracking) Track emails and history on Gmail. [MailTrack:](https://mailtrack.io/en/?utm_source=yanado.com) Track emails on Gmail. [Streak:](https://www.streak.com/) Track emails on Gmail. [Yesware:](https://www.yesware.com/) Track emails on Gmail and Outlook.**

**Facebook Extensions:**

**[AFS](https://chrome.google.com/webstore/detail/afs/gckmgjhcejhnfenfbippohhnfjkeaapj?hl=en): Advanced Facebook Search (AFS) is a search tool that allows its users to perform specific graph searches**

**[Dig:](https://chrome.google.com/webstore/detail/dig/anehhjfnjcjlnapiildgpkjcljcplikn?hl=en) Scrape Facebook groups for valuable intel data.**

**[Facebook This Name](https://chrome.google.com/webstore/detail/facebook-this-name/akkhklnpaiiaiooimmjgbjhinbonaiao?utm_source=chrome-app-launcher-info-dialog): Select name, open context menu, and look up the name on Facebook people search.**

**[Intelligence Search:](https://chrome.google.com/webstore/detail/intelligence-search/dipfggodcibdmflidbceoaanadclgomm) Advanced Facebook searching tool.**

**Utility Tools:**

**[AppJump App Launcher and Organizer:](https://chrome.google.com/webstore/detail/appjump-app-launcher-and/hccbinpobnjcpckmcfngmdpnbnjpmcbd?utm_source=chrome-app-launcher-info-dialog) Quickly launch Apps from browser toolbar.**

**[Auto Copy:](https://chrome.google.com/webstore/detail/auto-copy/bijpdibkloghppkbmhcklkogpjaenfkg?utm_source=chrome-app-launcher-info-dialog) Automatically copy selected text to the clipboard. Has options for copying as plain text; including the URL in the copied text; etc.**

**[AutoPagerize](https://chrome.google.com/webstore/detail/autopagerize/igiofjhpmpihnifddepnpngfjhkfenbp?utm_source=chrome-app-launcher-info-dialog): A browser Extension for auto loading paginated web pages.**

**[Black Menu for Google](https://chrome.google.com/webstore/detail/black-menu-for-google/eignhdfgaldabilaaegmdfbajngjmoke?utm_source=chrome-app-launcher-info-dialog): The easiest access to the Google universe.**

**[Blockspring Extension](https://chrome.google.com/webstore/detail/blockspring/aihldeahgcpbpmimkdpkafaedhbmfhoh?hl=en-US): API integration spreadsheet tool.**

**[BuiltWith Technology Profiler:](https://chrome.google.com/webstore/detail/builtwith-technology-prof/dapjbgnjinbpoindlpdmhochffioedbn?utm_source=chrome-app-launcher-info-dialog) Find out what the website you are visiting is built with using this extension.**

**[Bulk URL Opener](https://chrome.google.com/webstore/detail/bulk-url-opener/pknlccgephlicnahemjfcfnbifiglegd?utm_source=chrome-app-launcher-info-dialog): Bulk URL Opener is a simple app that you can use to load multiple URLs at once (in new tabs or windows).**

**[Clara](https://claralabs.com/): Clara is your partner in doing great work — a virtual employee that schedules your meetings.**

**[CSS and XPath checker:](https://chrome.google.com/webstore/detail/css-and-xpath-checker/aoinfihhckpkkcpholfhmkeplbhddipe?utm_source=chrome-app-launcher-info-dialog) A helper tool for to confirm CSS and XPath selector. [Evernote Web Clipper](https://chrome.google.com/webstore/detail/evernote-web-clipper/pioclpoplcdbaefihamjohnefbikjilc?utm_source=chrome-app-launcher-info-dialog): Use the Evernote extension to save things you see on the web into your Evernote account.**

**[Extensity](https://chrome.google.com/webstore/detail/extensity/jjmflmamggggndanpgfnpelongoepncg): Quickly enable/disable Google Chrome extensions.**

**[Extensity](https://chrome.google.com/webstore/detail/extensity/jjmflmamggggndanpgfnpelongoepncg?utm_source=chrome-app-launcher-info-dialog): Quickly enable/disable Google Chrome extensions.**

**[Feedly](https://feedly.com/): The content you need to accelerate your research, marketing, and sales. [Google Alerts:](https://www.google.com/alerts) Monitor the web for interesting new content.**

**[Google Mail Checker](https://chrome.google.com/webstore/detail/google-mail-checker/mihcahmgecmbnbcchbopgniflfhgnkff?utm_source=chrome-app-launcher-info-dialog): Displays the number of unread messages in your Google Mail inbox. You can also click the button to open your inbox.**

**[Highlight to Search](https://chrome.google.com/webstore/detail/highlight-to-search/floipahigmmkfhkoapmnijnlnboniglg): Highlight to Search allows you search keywords by highlighting instead of typing them into a search box.**

**[Liiist](https://chrome.google.com/webstore/detail/liiist/nkndkgjfmgkgnkbplnecceiggaoijkdh?utm_source=chrome-app-launcher-info-dialog): Save anything online into smart lists.**

**[LinkedIn Notification Alert](https://chrome.google.com/webstore/detail/linkedin-notification-ale/plkpnholoolffdomeibjelajhlofndfk): Notifies you when you have messages or alerts in LinkedIn.**

**[MachineSourcer](https://machinesourcer.com/): Auto send out messages and connections request to LinkedIn users.**

**[MultiHighlighter:](https://chrome.google.com/webstore/detail/multihighlighter/ocifbglmlbpgpbflnkfpclkmckoollbn?utm_source=chrome-app-launcher-info-dialog) Allows multi-word searching/highlighting on almost any web page. Each term is highlighted with a unique color.**

**[Owler](https://www.owler.com/): Know your competitor's next move before it happens.**

**[Related Search:](https://chrome.google.com/webstore/detail/related-search/ngfibjjjgckccbpbppikkgipcpknbglf?utm_source=chrome-app-launcher-info-dialog) Find related websites, using the google related: operator.**

**[RSS Feed Reader](https://chrome.google.com/webstore/detail/rss-feed-reader/pnjaodmkngahhkoihejjehlcdlnohgmp?utm_source=chrome-app-launcher-info-dialog): Get a simple overview of your RSS and Atom feeds in the toolbar.**

**[SearchBar](https://chrome.google.com/webstore/detail/searchbar/fjefgkhmchopegjeicnblodnidbammed?utm_source=chrome-app-launcher-info-dialog): The most efficient way to use your favorite search engines. Search selected text, use customizable hotkeys and much more.**

**[Search Date Changer:](https://chrome.google.com/webstore/detail/search-date-changer/bbnomnjfdibkpkbnhfbomeccmgldlico) This extension enables to add 'Publish date option' to Google search results URL and re-search by just one click.**

**[Search Plus:](https://chrome.google.com/webstore/detail/search-plus/cdpohbejnbclggljmoijjcpdhbaaijfm?utm_source=chrome-app-launcher-info-dialog) The Search Plus can find the tabs you're looking for from all opened tabs.**

**[Search the current site](https://chrome.google.com/webstore/detail/search-the-current-site/jliolpcnkmolaaecncdfeofombdekjcp?utm_source=chrome-app-launcher-info-dialog): A toolbar button to search all pages of any website using Google.**

**[Select Search:](https://chrome.google.com/webstore/detail/select-search/fcjoilhmjjhfpeflkmlhejiaadbgfkgn?utm_source=chrome-app-launcher-info-dialog) Offers to make a quick search in google or other websites using the selected text.**

**[Slick RSS](https://chrome.google.com/webstore/detail/slick-rss/ealjoljnibpdkocmldliaoojpgdkcdob?utm_source=chrome-app-launcher-info-dialog): A full featured RSS reader that's fully contained within the browser. [Social Fixer for Facebook](https://chrome.google.com/webstore/detail/social-fixer-for-facebook/ifmhoabcaeehkljcfclfiieohkohdgbb?hl=en): Custom your Facebook experience.**

**[Temporary Bookmarks](https://chrome.google.com/webstore/detail/temporary-bookmarks/bpndllhnkhaepbdeeklhlbpinaacbjfj): Temporarily stores bookmarks for a period of time of your choice with optional notifications.**

**[Text Mode](https://chrome.google.com/webstore/detail/text-mode/adelhekhakakocomdfejiipdnaadiiib?utm_source=chrome-app-launcher-info-dialog): Browse the web without distractions via simple text based pages.**

**People Search Engines and Aggregators:**

**[Aevy](https://aevy.com/): Social search and more, paid service, free to try.**

**[Context Scout](https://contextscout.com/): Web search, automated professional assistance, and task based IR tool.**

**[Custom Search Engines](https://booleanstrings.com/custom-search-engines/): Advanced search engines created by Boolean Strings. [Dosi.io](https://chrome.google.com/webstore/detail/dosiio/admhojmcphjknfpifjchkpbbhphnndgo): Find out everything about that person you just met.**

**[Elite People Search:](http://download.cnet.com/Elite-People-Search/3000-2379_4-75335512.html) Perform searches for people by state, county, and city. [Email Qualifier](https://chrome.google.com/webstore/detail/email-qualifier/ogdomlklpjpgjbognhdikbjnneaebdne?utm_source=chrome-app-launcher-info-dialog): The Email Qualifier extension for Chrome discovers the social-profiles associated to any email ID: LinkedIn, Facebook, Twitter.. [Entelo:](https://www.entelo.com/) Search for social media profiles across the web.**

**[Facebook Graph Search Generator:](http://graph.tips/beta/) Facebook search tool.**

**[Falcon:](https://chrome.google.com/webstore/detail/falcon/fcbcnboheaijdfnkchlbeilgmaebdogd?utm_source=chrome-app-launcher-info-dialog) It allows you to discover people's rich contact details.**

**[Findera:](https://findera.com/) People search engine with over 140 million profiles. (Recently shut down)**

**[FindThatLead:](https://chrome.google.com/webstore/detail/ftl/lkpekgkhmldknbcgjicjkomphkhhdkjj?hl=en-GB) The ultimate tool for finding emails of people's profiles in LinkedIn.**

**[FullContact for Gmail](https://chrome.google.com/webstore/detail/fullcontact-for-gmail/cnaibnehbbinoohhjafknihmlopdhhip?utm_source=chrome-app-launcher-info-dialog): Know everything about your Gmail contacts, right from your inbox.**

**[Github-find](https://chrome.google.com/webstore/detail/github-find/blocadmfchabihonegcgjjikbbmpliph?utm_source=chrome-app-launcher-info-dialog): A plugin for searching within Github repos.**

**[GitHub Search](https://chrome.google.com/webstore/detail/github-search/deoidkimdgonjkhffoaieoejhfcmcfbn?utm_source=chrome-app-launcher-info-dialog): Search GitHub.**

**[Git Search](https://chrome.google.com/webstore/detail/git-search/cagcemjohhdepmbdngeehkmidlfmgmnn?utm_source=chrome-app-launcher-info-dialog): GitHub CommandBar for Chrome. Type 'gh' and a search term to jump to a repository, user or a search. Enjoy the quick access!**

**[Gitty](http://www.gitty.xyz/): Is a mobile-first sourcing tool designed to uncover superstars of the software engineering world.**

**[HiringSolved](https://hiringsolved.com/): Search for social media profiles across the web.**

**[LeadIQ Lead Capture:](https://chrome.google.com/webstore/detail/leadiq-lead-capture/befngoippmpmobkkpkdoblkmofpjihnk) LeadIQ lead capture tool helps you find prospects 10x faster.**

**[Million Short:](https://millionshort.com/) People search engine tool.**

**[Namechk](https://namechk.com/): Check usernames across different social networks.**

**[Namechk](https://namechk.com/): search engine for social networking sites.**

**[Omni - Meta Search Engine](https://chrome.google.com/webstore/detail/omni-meta-search-engine/kdahbikgbohnkbdjmfnfaioalpkhhfgp?utm_source=chrome-app-launcher-info-dialog): Omni allows you to search anything in one click. [peoplefindThor](https://peoplefindthor.dk/): the easy way to find people on Facebook**

**[Pipl](https://pipl.com/): Get contact, social and professional information about people.**

**[ReferYes](http://www.referyes.com/): Find leads for your job openings on search engines and social networks.**

**[RocketReach](https://rocketreach.co/): Search for social media profiles from over 250 million professionals.**

**[SalesLoft Prospector:](https://chrome.google.com/webstore/detail/salesloft-prospector/meeccdmelneokmmeagkgalomighgigbp?utm_source=chrome-app-launcher-info-dialog) Search through social profiles for leads. Target specific segments of your market.**

**[Sales Prospecting - Datanyze Insider](https://chrome.google.com/webstore/detail/sales-prospecting-datanyz/mlholfadgbpidekmhdibonbjhdmpmafd?utm_source=chrome-app-launcher-info-dialog): Build prospect lists and find email addresses.**

**[Save to Pocket](https://chrome.google.com/webstore/detail/save-to-pocket/niloccemoadcdkdjlinkgdfekeahmflj?utm_source=chrome-app-launcher-info-dialog): The best way to save articles, videos and more.**

**[Skipease](http://www.skipease.com/): Searches over a dozen people search engine websites.**

**[Social Searcher](https://www.social-searcher.com/): The search option allows query of any data including names, usernames, or keywords.**

**[Sourcing.io](https://sourcing.io/): Advanced people search aggregator.**

**[Spokeo:](http://www.spokeo.com/) People search and public records site.**

**[StalkFace](https://stalkface.com/): Facebook search engine.**

**[SwoopTalent:](http://www.swooptalent.com/) Find candidates social profiles and contact information across the web.**

**[TalentBin:](https://www.talentbin.com/) Talent search engine for the entire web. (Recently acquired by Monster).**

**[True People Search](https://www.truepeoplesearch.com/): a search engine that helps find contact information. [Whoodle:](https://www.whoodle.com/) Another U.S. people search engine with a premium model**

**[Wiki Search for GitHub](https://chrome.google.com/webstore/detail/wiki-search-for-github/gdifdhnjmjaidbajhapmbcbnoocoeooc?utm_source=chrome-app-launcher-info-dialog): Search wiki of the repository on GitHub.**

**[ZabaSearch](https://www.zabasearch.com/): Search engine that helps find contact information.**

**Web Scraping and Extraction Tools:**

**[Capture!:](https://chrome.google.com/webstore/detail/capture/fbphneaigmgjgpchbhjbdijabdpddene?utm_source=chrome-app-launcher-info-dialog) Capture leads anywhere - on a page, on company website, in search results.**

**[ClipTo:](https://chrome.google.com/webstore/detail/clipto-notes-highlights-a/ngcfglcfnghkmiihacggclkdcijilhnh?utm_source=chrome-app-launcher-info-dialog) Simplifies online research - Keep your highlights and notes on any page. [Clip to OneNote:](https://chrome.google.com/webstore/detail/clip-to-onenote/akmphbadflhibamnhbgofnmogplllabh?utm_source=chrome-app-launcher-info-dialog) Clip selected content to OneNote right from the context menu (Right Click Menu).**

**[Data.com Connect](https://chrome.google.com/webstore/detail/datacom-connect/jjmmonnggadgjocomcdjfibehnnaabae?utm_source=chrome-app-launcher-info-dialog): Grab & add business contact information from any email account, directly into Data.com Connect, all in just a few clicks.**

**[Data Scraper](https://chrome.google.com/webstore/detail/data-scraper-easy-web-scr/nndknepjnldbdbepjfgmncbggmopgden): Extract data from HTML website pages.**

**[Diigo:](https://www.diigo.com/) Bookmark, Archive, Screenshot & Markup - All-In-One Web Collector, must-have research tool.**

**[Dux-Soup:](https://www.dux-soup.com/) Extracting data from LinkedIn.**

**[Easy Link Saver](https://chrome.google.com/webstore/detail/easy-link-saver/onjgiklhhbgnnfepgchmndcoeenfimfc?utm_source=chrome-app-launcher-info-dialog): The easiest way to store and retrieve your frequently used links. [Ecquire](https://chrome.google.com/webstore/detail/ecquire/blhkmpdhinjbdjgenhpkcnnbeaajcnkf?utm_source=chrome-app-launcher-info-dialog): Ecquire is a sales productivity tool that lets you update your CRM without leaving your workflow.**

**[Email Auto Extractor](https://chrome.google.com/webstore/detail/email-auto-extractor/blkpobilpealkkcibgcgfmflneafkkah?utm_source=chrome-app-launcher-info-dialog): Extract, automatically all email in a web page.**

**[Email Extractor](https://chrome.google.com/webstore/detail/email-extractor/jdianbbpnakhcmfkcckaboohfgnngfcc?utm_source=chrome-app-launcher-info-dialog): Powerful Extension To Extract E-Mail ID's Automatically From Web Pages.**

**[GMail to Trello](https://chrome.google.com/webstore/detail/gmail-to-trello/oceoildfbiaeclndnjknjpfaoofeekgl?utm_source=chrome-app-launcher-info-dialog): A free tool for GMail and Trello integration, allow creating new card from email thread and easily searching back.**

**[Import.io](http://import.io/): Data extraction tool.**

**[InHiro](https://chrome.google.com/webstore/detail/inhiro-bookmark-linkedin/ppnknfhpcmipmojenhpcohoibaonoedl?hl=en): This extension bookmarks candidates from LinkedIn.**

**[In-recruiting Social Clipper](https://chrome.google.com/webstore/detail/in-recruiting-social-clip/feoigfaigcjopadpelnpojdcioilfdjj): Import candidates into your In-recruiting account with a single click with the Social Clipper.**

**[LeadGrabber:](https://chrome.google.com/webstore/detail/leadgrabber/hhmebibdfmdlolobhfbhinjbhggcbcgk) Create LinkedIn/XING profiles as new Leads/Contacts to your SugarCRM/SuiteCRM.**

**[Moxtra Web Clipper](https://chrome.google.com/webstore/detail/moxtra-web-clipper/hojdhekmpemkfjblemnmefjjocededbe?utm_source=chrome-app-launcher-info-dialog): Use Moxtra Web Clipper to keep all related content together in Moxtra Binder.**

**[OnePageCRM Lead Clipper](https://chrome.google.com/webstore/detail/onepagecrm-lead-clipper/kfmcnbhcjcmfmjmnefhhmcjifakidfnp?utm_source=chrome-app-launcher-info-dialog): Lead capture from Gmail, Outlook, Twitter, Facebook and Xing to OnePageCRM.**

**[Oscraper](https://chrome.google.com/webstore/detail/oscraper/bhoedkafpknpijecolafolipaidgjcoo?utm_source=chrome-app-launcher-info-dialog): Scrape Your Organic Search Engine Results.**

**[OutWit Docs:](http://www.outwit.com/products/docs/) With OutWit Docs you will find text documents, datasheets, PDF files, presentations from multiple online sources.**

**[Outwit Hub:](https://www.outwit.com/products/hub/) Explores the depths of the Web for you, automatically collecting and organizing data and media from online sources.**

**[Phantombuser](https://phantombuster.com/): Scrape different resources online using API's.**

**[Profile Clipper justClip.it](https://chrome.google.com/webstore/detail/clipper-de-profils-justcl/jeimhmcljodglbgipchhcjjaleccjleb): Retrieve profile info with just a click and manage them in Jusclip.it.**

**[qSnap:](https://chrome.google.com/webstore/detail/qsnap-screen-capture-scre/bijakfpegjnjmfdoiloebhaemhomjkon?utm_source=chrome-app-launcher-info-dialog) Get more out of your screen captures! Free - Cross Browser - Multiple Page Screen Capture - Rich Annotation - Awesome!**

**[Revamp CRM Lead Clipper](https://chrome.google.com/webstore/detail/revamp-crm-lead-clipper/ohlpmfngfjhphlgfolplelaaighnjdon): Capture leads from LinkedIn, Gmail, Facebook, Twitter and much more to Revamp CRM.**

**[Scraper:](https://chrome.google.com/webstore/detail/scraper/mbigbapnjcgaffohmbkdlecaccepngjd) Scraper gets data out of web pages and into spreadsheets.**

**[Scrapy](https://scrapy.org/): Extract data you need from websites**

**[Socialleadgold 5.0 Super Engine](https://chrome.google.com/webstore/detail/socialleadgold-50-super-e/jfginplegpahjmcmohkcpnigckmfnajn?hl=en): Extract data from Facebook.**

**[SocialList:](https://sociallist.io/home/) Extract social media profiles with this tool.**

**[Tool Kit For FB:](https://chrome.google.com/webstore/detail/toolkit-for-fb/fcachklhcihfinmagjnlomehfdhndhep) Extract valuable Facebook data with this tool.**

**[Web Clipper \(Nimbus\)](https://chrome.google.com/webstore/detail/web-clipper-nimbus/kiokdhlcmjagacmcgoikapbjmmhfchbi?utm_source=chrome-app-launcher-info-dialog): The easiest way to clip text, pics, links, email and pdf from internet pages and save them.**

**[WebScraper](https://www.webscraper.io/): Extract data from web pages.**

**[ZAPinfo:](https://chrome.google.com/webstore/detail/zapinfo-formerly-webclipd/kiodpphbmnmcmnfgpnmkkhmkllnlflef?hl=en) Scrap valuable data from websites. My favorite scraping tool on the market at the moment.**

**Misc. Chrome Browser Extensions:**

**[Awesome Autocomplete:](https://chrome.google.com/webstore/detail/awesome-autocomplete-for/djkfdjpoelphhdclfjhnffmnlnoknfnd?hl=en) an extension that supplies additional information on GitHub user profiles.**

**[Context Menu Search:](https://chrome.google.com/webstore/detail/context-menu-search/ocpcmghnefmdhljkoiapafejjohldoga?utm_source=chrome-app-launcher-info-dialog) Use the right-click menu to search for selected text in different search engines.**

**[Extension search stackoverflow:](https://chrome.google.com/webstore/detail/search-stackoverflow/gmdolelhfhbldobljhbhdgljbajhfilj?utm_source=chrome-app-launcher-info-dialog) Stackoverflow Search Extension**

**[Full Contact](https://chrome.google.com/webstore/detail/fullcontact-for-gmail-inb/cnaibnehbbinoohhjafknihmlopdhhip): Gmail add-on that cross-references social media information and gives contact information.**

**[Github Emails Finder & Exporter PRO](https://chrome.google.com/webstore/detail/github-emails-finder-expo/aljekafekokpmbgmeodfbocanjbnkpop): Extract emails from GitHub, Uncover hidden primary emails of software engineers on Github.**

**[GitHub User Languages](https://chrome.google.com/webstore/detail/github-user-languages/kikdmnikeponomghepmfipgiijlmfhfl?p=happy42.dk): See the language usage breakdown of a User or Org right on their GitHub profile page.**

**[GlossaryTech:](https://chrome.google.com/webstore/detail/glossarytech-learn-tech-w/lkfaknngnekohfmljebdikgefjfhkgkp?hl=en) Helps to define tech related keywords.**

**[LinkedIn Helper](https://chrome.google.com/webstore/detail/linked-helper-automate-wo/ggmfnfhhfapdhpbhpfhllhdlimdghmaa/): Use this tool to automate many basic LinkedIn tasks.**

**[LinkedIn Search Export](https://lix-it.com/): Export search results from LinkedIn.**

**[LinkedIn Search Tool:](https://chrome.google.com/webstore/detail/linkedin-search-tool/kmldmdahdeihfldeeigacpjjiagfdpgn?hl=en-US) Highlight keywords to search on LinkedIn.**

**[Nefarious LinkedIn](https://chrome.google.com/webstore/detail/nefarious-linkedin/mpkhbmjfapljfhjopagghpfgbmghjpah): Use to see what extensions LinkedIn is scanning for. [OctoHR:](https://octohr.info/) GitHub User Profile Summary.**

**[Sales Navigator](https://chrome.google.com/webstore/detail/linkedin-sales-navigator/hihakjfhbmlmjdnnhegiciffjplmdhin?hl=en): Cross-reference emails with LinkedIn profiles and so much more.**

**[Spotify Search](https://chrome.google.com/webstore/detail/spotify-search/bkgeohkjkifeckmicpgmnmajhphkpbip?utm_source=chrome-app-launcher-info-dialog): Adds context menu item to search selected text in Spotify. [WayBack Chrome](https://chrome.google.com/webstore/detail/wayback-chrome/phabfadigilgfagiclfpjnjljedbjclf?utm_source=chrome-app-launcher-info-dialog): View older versions of the current webpage.**

**OSINT Tools & Resources:**

**[Awesome OSINT](https://github.com/jivoi/awesome-osint): The of the best OSINT tools lists I've come across.**

**[Buscador:](https://inteltechniques.com/buscador/index.html) Advanced Desktop search tool.**

**[IntelligenceX](https://intelx.io/): OSINT search engine.**

**[Inteltechniques](https://inteltechniques.com/): A great place to get started with OSINT investigations.**

**[Maltego](http://www.hackingtools.in/free-download-maltego/): Advanced Desktop search tool that helps find contact information.**

**[Netbootcamp](https://netbootcamp.org/osinttools/): A list of advanced OSINT search tools.**

**[Open Source Intelligence](https://chrome.google.com/webstore/detail/open-source-intelligence/bclnaepfegjimpinlmgnipebbknlmmbh): Use to search in OSNIIT investigations.**

**[OSINT Framework](https://osintframework.com/): Massive list of various search tools.**

**[OSINT Frameworks:](https://atlas.mindmup.com/digintel/digital_intelligence_training/index.html) Free mindmap of OSINT search resources.**

**[OSINT Stach:](http://workinukraine.space/) Curated OSINT tools list created by Denis Dinkevich.**

**[OSINT Toolbox:](https://start.me/p/wMAGAQ/osint-toolbox) Curated OSINT search resources recommended by Randy Bailey. [OSINT Tools](https://300m.com/osint/): List created by Marc Kranat CISSP.**

**[Research Clinic](http://researchclinic.net/links.html): A list of private investigator tools.**

*Using any of these tools or resources will be at your own risk. I am not legally responsible for any liability or damage. Consult with a legal team or research your Countries privacy laws before you use any of the suggested tools above.*